## KEY STEPS TO COMPLETING THE PHD & CAREER DEVELOPMENT MOOC

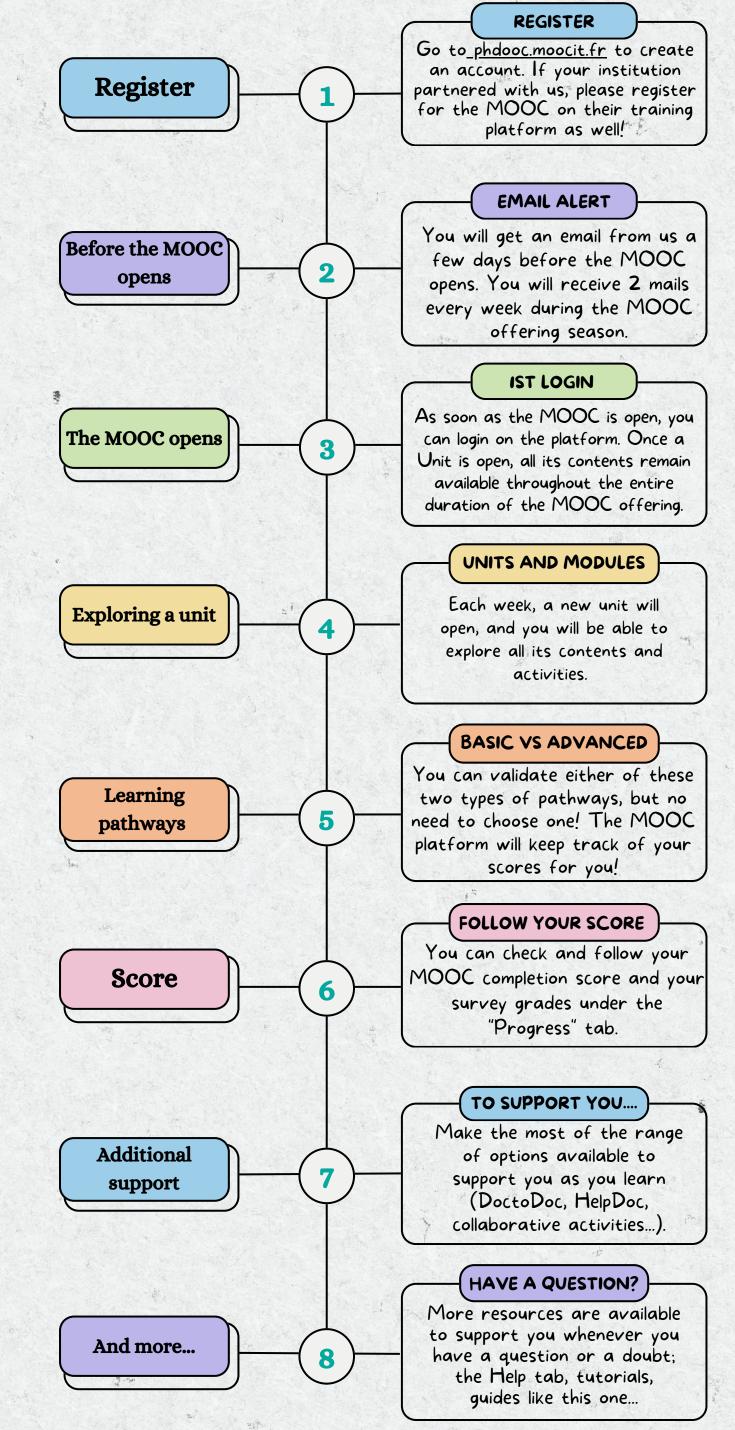

## STILL LOST?

The PhDOOC pedagogical team is here to support you throughout the MOOC! Feel free to share your questions in discussion threads dedicated to "technical questions" and check the FAQ! Other participants can help too!

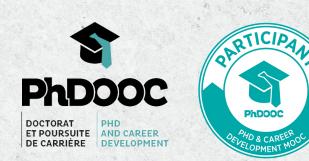